Документ подписан простой электронной подписью Информация о владельце: ФИО: Хоружий Людмила Ивановна Должность: Директор института экономики и управления АПК Лата полписания: 15.07.2023 17:44:13 Уникальный программный ключ: 1e90b132d9b04dce67585160b015dddf2cb1e6a9

> УТВЕРЖДАЮ: Директор Института экономики и управления АПК *<u>Дениција п.и. Хоружий</u>* « Dra abuduel » 2022 r.

#### Лист актуализации рабочей программы дисциплины Б1.В.ДВ.03.01 «Компьютерная графика 3D, анимация в рекламе»

для подготовки бакалавров Направление: 42.03.01 Реклама и связи с общественностью Направленность: Реклама и связи с общественностью в отрасли Форма обучения - очная Год начала подготовки: 2019 Kypc 3 Семестр 5

В рабочую программу вносятся следующие изменения на 2022 год начала подготовки:

- 1. Формулировка направленности «Реклама и связи с общественностью в отраслях экономики».
- 2. Шифр Б1.В.ДВ.03.01
- 3. Общая трудоёмкость дисциплины составляет 3 зач. единицы (108 часов), их распределение по видам работ в 5 семестре представлено в табл. 2. «Распределение трудоёмкости дисциплины по видам работ по семестрам»

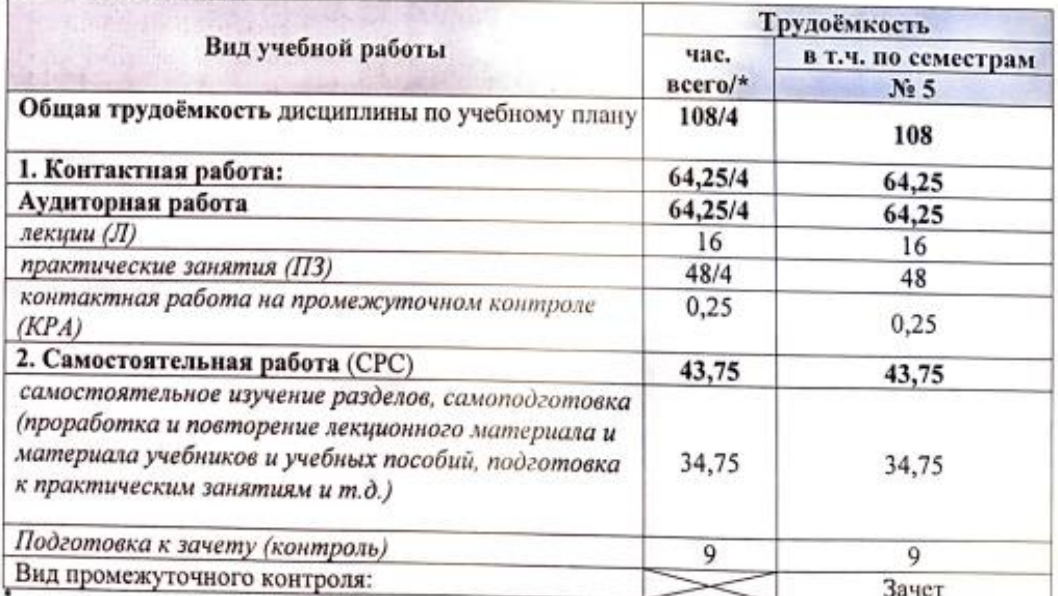

в том числе практическая подготовка (см. учебный план)

# 1. Изменения в формулировке компетенций (индикаторов) в таблице 1

Таблица 1 Требования к результатам освоения дисциплины

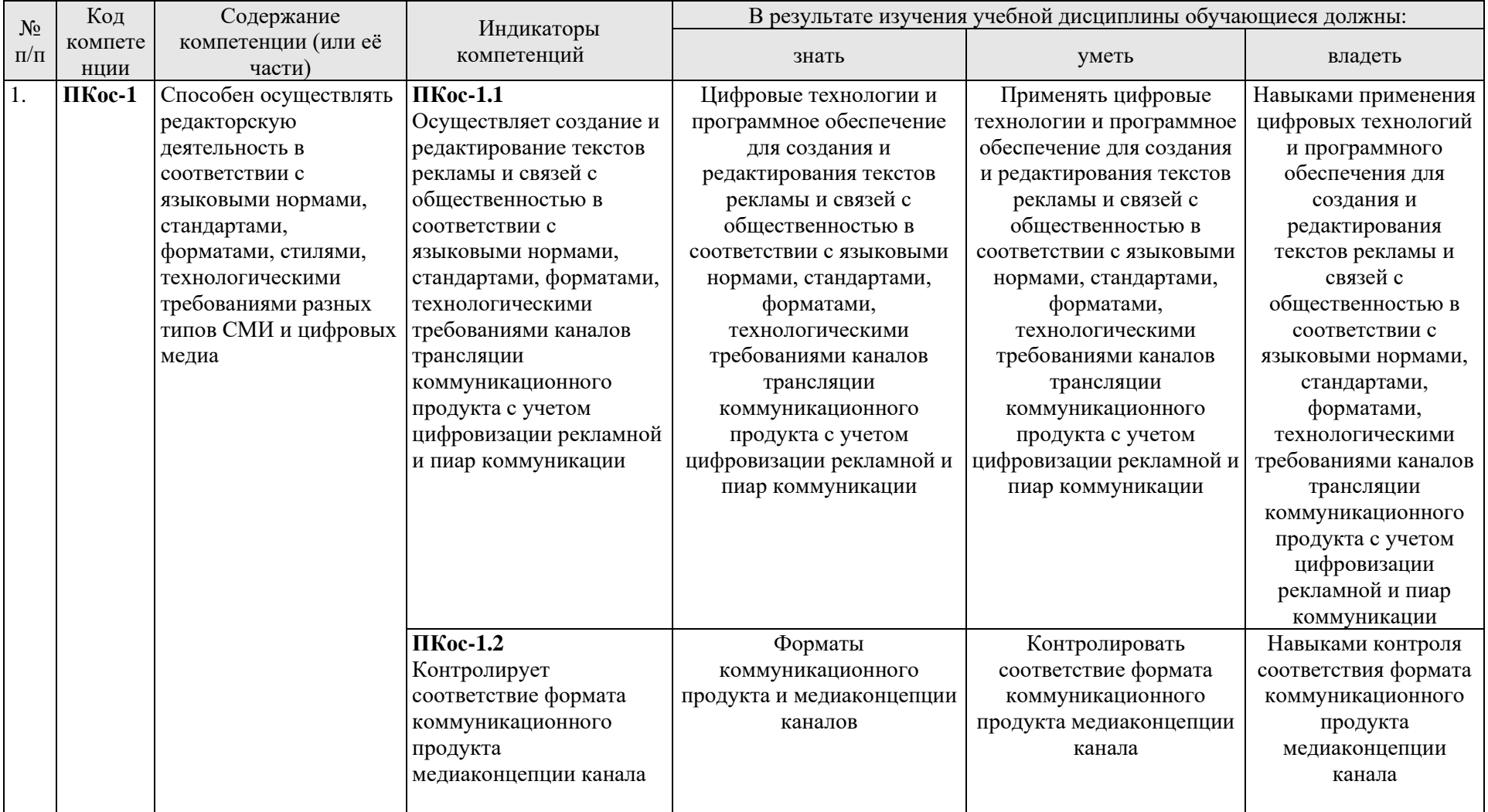

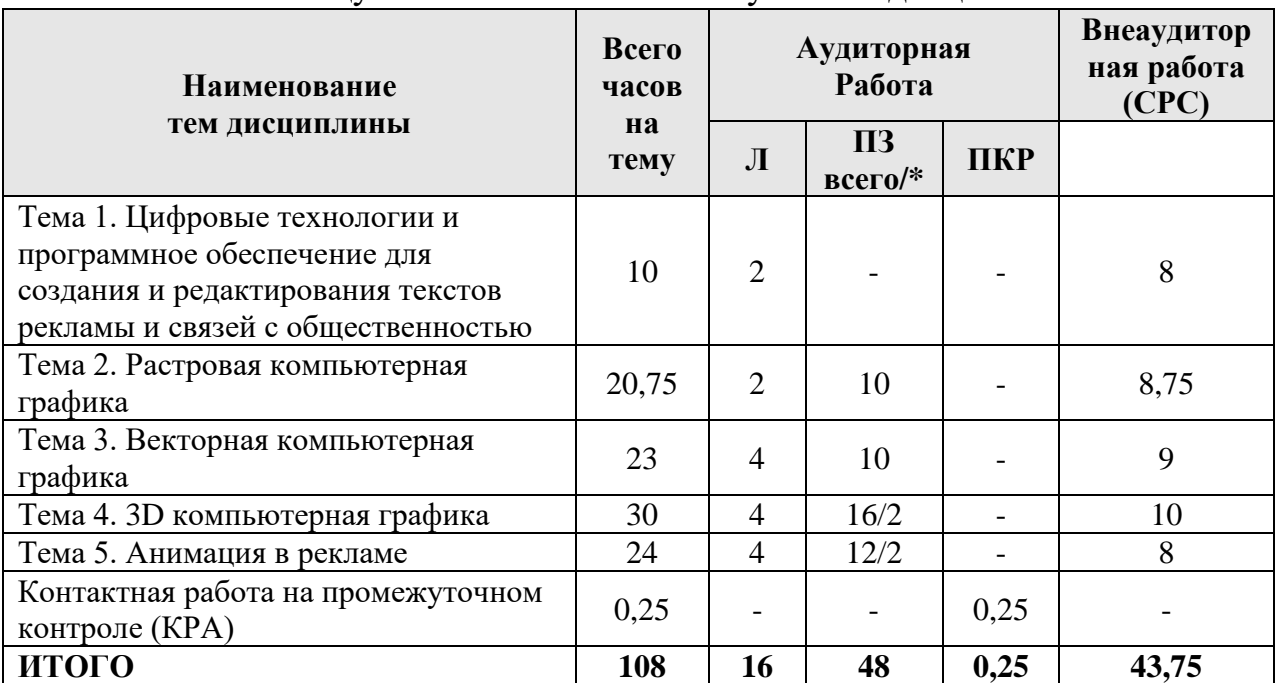

# 2. Заменить таблицу 3 «Тематический план учебной дисциплины

\* в том числе практическая подготовка (см. учебный план)

## 3. Заменить таблицу 4. Содержание лекций/ практических занятий и контрольные мероприятия

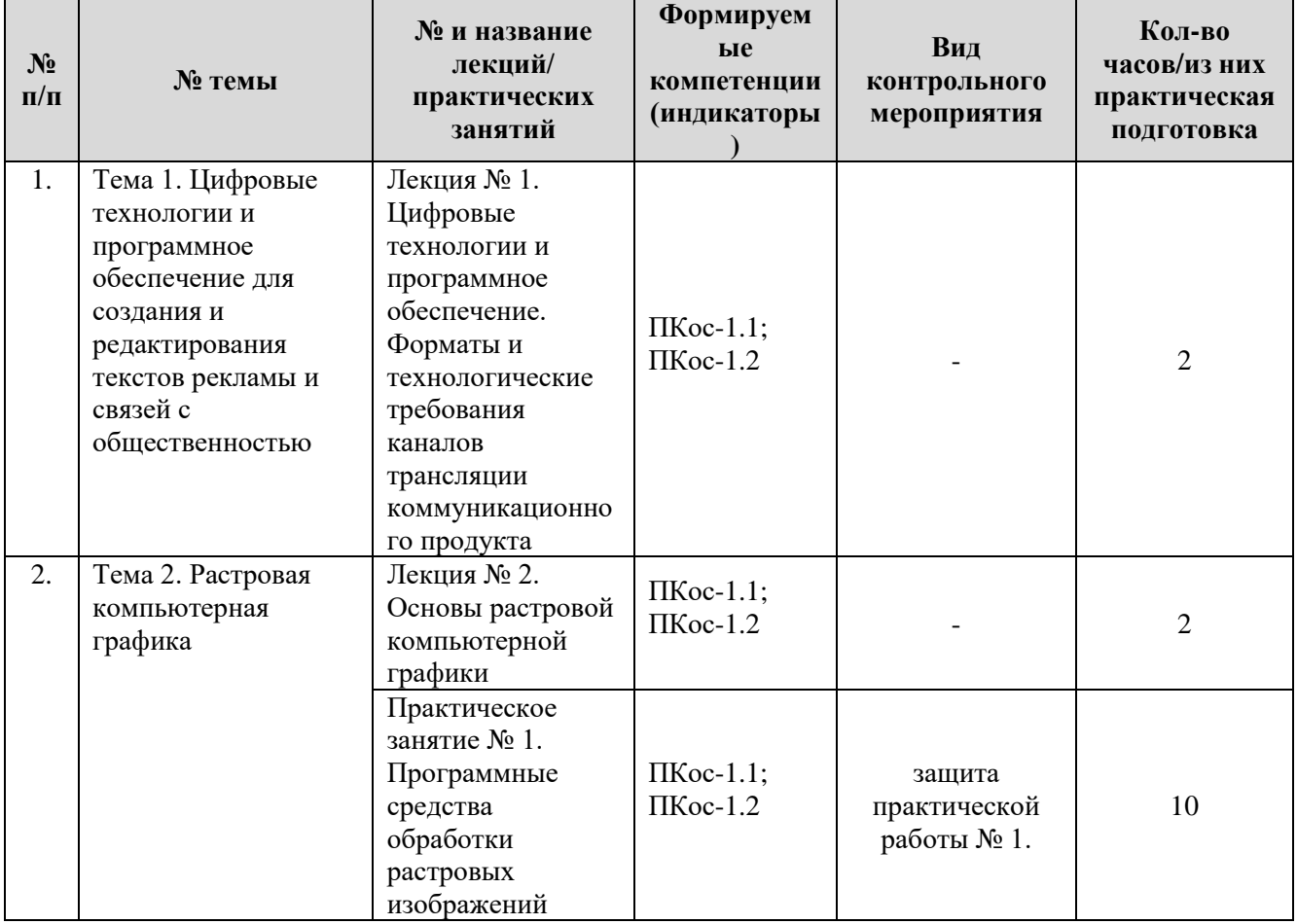

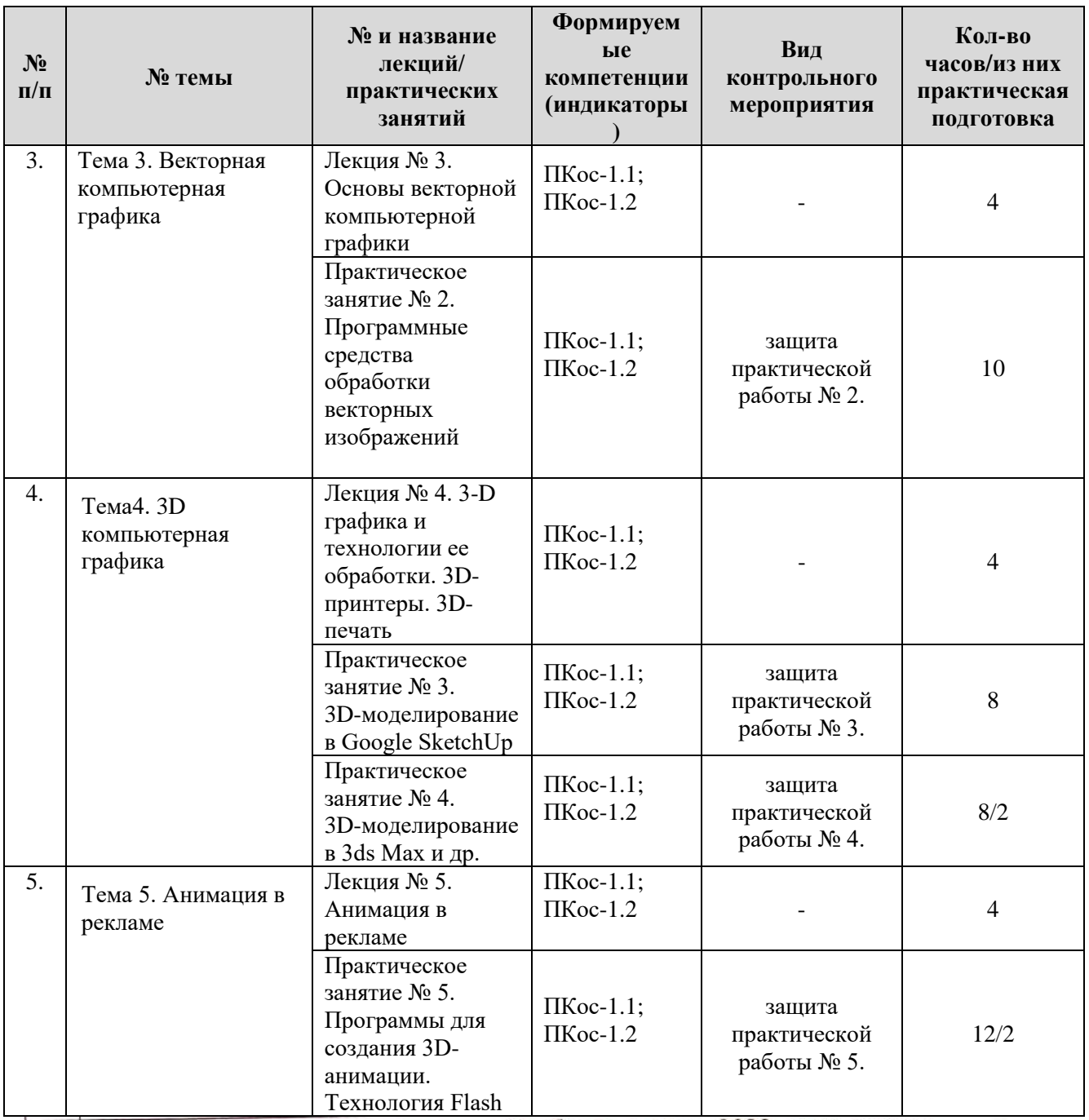

Программа актуализирована для Учебного плана 2022 года начала подготовки, направленности «Реклама и связи с общественностью в отраслях экономики».

экономики».<br>Разработчики: Лемешко Т.Б., ст. преподаватель дурения —<br>Худякова Е.В., д.э.н., профессор<br>Рабочая программа пересмотрена и одобрение заседании кафедры 

И.о. заведующего выпускающей кафедрой связей с общественностью,

речевой коммуникации и туризма Гнездидова Е.В., к.ф.н., доцент « $\overbrace{\text{where}}$  « $\overbrace{\text{where}}$  2022 г.

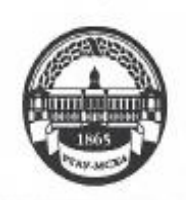

МИНИСТЕРСТВО СЕЛЬСКОГО ХОЗЯЙСТВА РОССИЙСКОЙ ФЕДЕРАЦИИ ФЕДЕРАЛЬНОЕ ГОСУДАРСТВЕННОЕ БОДЖЕТНОЕ ОБРАЗОВАТЕЛЬНОЕ УЧРЕЖДЕНИЕ ВЫСШЕГО ОБРАЗОВАНИЯ «РОССИЙСКИЙ ГОСУДАРСТВЕННЫЙ АГРАРНЫЙ УНИВЕРСИТЕТ -МСХА имени К.А. ТИМИРЯЗЕВА» (ФГБОУ ВО РГАУ - МСХА имени К.А. Тимирязева)

Институт экономики и управления АПК Кафедра прикладной информатики

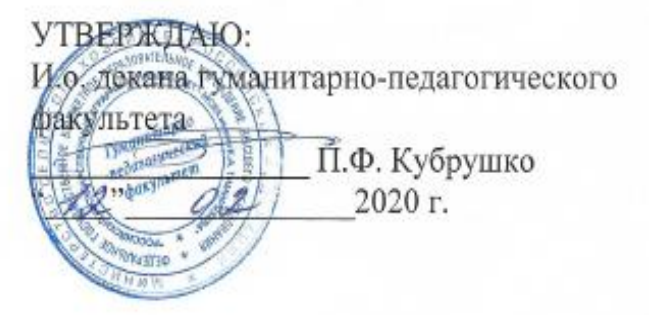

#### РАБОЧАЯ ПРОГРАММА ДИСЦИПЛИНЫ

#### Б1.В.ДВ.04.01 «Компьютерная графика 3D, анимация в рекламе»

для подготовки бакалавров

#### ФГОС ВО

Направление: 42.03.01 Реклама и связи с общественностью Направленность: Реклама и связи с общественностью в отрасли (в сфере АПК)

Kypc 3 Семестр 5

Форма обучения: очная

Год начала подготовки: 2019

Регистрационный номер

Москва, 2020

Paznaformur: Hemeurro T E

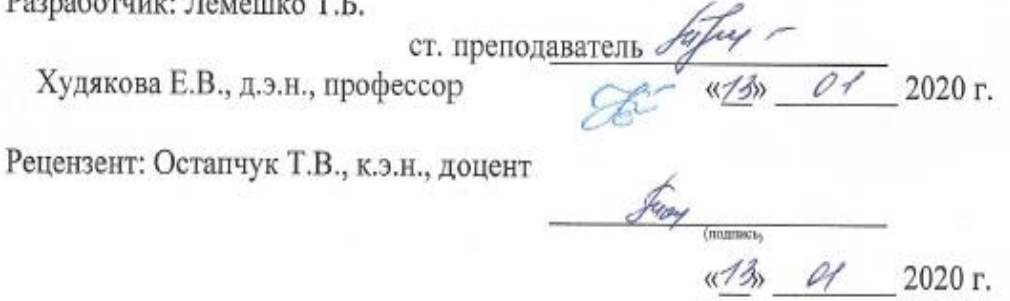

Программа составлена в соответствии с требованиями ФГОС ВО по направлению подготовки 42.03.01 Реклама и связи с общественностью и учебного плана по данному направлению 2019 года начала подготовки.

Программа обсуждена на заседании кафедры прикладной информатики протокол № 5 от «//»  $\mathcal{O}$ /2020 г.

Зав. кафедрой: Худякова Е.В., д.э.н., профессор 01 2020 г. Согласовано: Председатель учебно-методической комиссии гуманитарно-педагогического факультета. Ерёмин В.И., д.э.н., профессор Tyromo us & N 2020 г. «LOS

Заведующий выпускающей кафедрой связей с общественностью и речевой коммуникации. Бугаёва И.В., д.ф.н., профессор (ФИО, ученая степень, ученое :

2020 г.

Заведующий отделом комплектования ЦНБ

Шашовал.

Бумажный экземпляр РПД, копии электронных вариантов РПД и оценочных материалов получены: Методический отдел УМУ

2020 г. « »

## **СОДЕРЖАНИЕ**

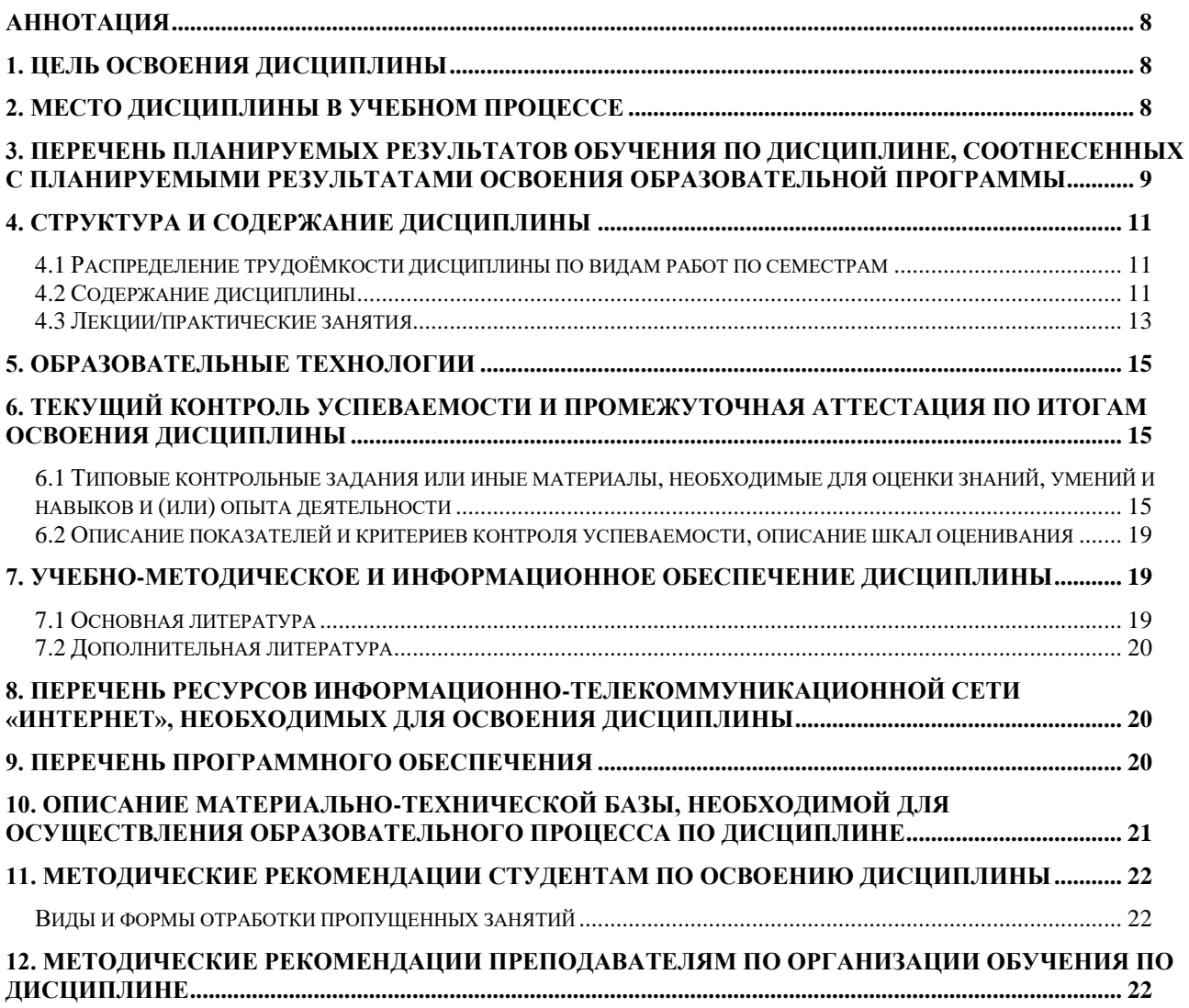

#### **АННОТАЦИЯ**

## <span id="page-7-0"></span>**рабочей программы учебной дисциплины Б1.В.ДВ.04.01 «КОМПЬЮТЕРНАЯ ГРАФИКА 3D, АНИМАЦИЯ В РЕКЛАМЕ» для подготовки бакалавра по направлению 42.03.01 Реклама и связи с общественностью, направленности «Реклама и связи с общественностью в отрасли (в сфере АПК)»**

**Цель освоения дисциплины**: изучение графического программного обеспечения, технического оборудования для осуществления профессиональной деятельности, приобретение практических знаний, умений и навыков, необходимых для самостоятельной разработки рекламных интерактивных текстов и коммуникационных продуктов.

**Место дисциплины в учебном плане:** дисциплина по выбору, включена в часть, формируемая участниками образовательных отношений учебного плана по направлению подготовки 42.03.01 Реклама и связи с общественностью.

**Требования к результатам освоения дисциплины:** в результате освоения дисциплины формируются следующие компетенции (индикаторы): **ПКос-1.1; ПКос-1.2**

#### **Краткое содержание дисциплины:**

Цифровые технологии и программное обеспечение для создания и редактирования текстов рекламы и связей с общественностью в соответствии с языковыми нормами, стандартами, форматами, технологическими требованиями каналов трансляции коммуникационного продукта с учетом исторического аспекта рекламной и пиар коммуникации. Виды компьютерной графики: трехмерная, растровая и векторная. Этапы создания трёхмерного изображения. 3D-моделирование. 3D-печать. Программные продукты для 3D-моделирования: Google SketchUp, Autodesk 3D Max, Pixologic Zbrush, Blender. 3D-анимация. Программы для создания 3D-анимации: DAZ Studio, iClone, Aurora 3D Animation Maker. Gif анимация. Программы растровой и векторной графики: Adobe Photoshop, Corel Draw. Трёхмерная реклама. Трёхмерные цифровые модели товаров.

**Общая трудоемкость дисциплины:** 144/4 (часы/зач. ед.). **Промежуточный контроль:** зачёт в 5 семестре.

#### **1. Цель освоения дисциплины**

<span id="page-7-1"></span>**Целью освоения** дисциплины «Компьютерная графика 3D, анимация в рекламе» является изучение графического программного обеспечения, технического оборудования для осуществления профессиональной деятельности, приобретение практических знаний, умений и навыков, необходимых для самостоятельной разработки рекламных интерактивных текстов и коммуникационных продуктов.

#### **2. Место дисциплины в учебном процессе**

<span id="page-7-2"></span>Дисциплина «Компьютерная графика 3D, анимация в рекламе» включена в часть, формируемая участниками образовательных отношений учебного плана. Дисциплина «Компьютерная графика 3D, анимация в рекламе» реализуется в соответствии с требованиями ФГОС ВО, ОПОП ВО и Учебного плана по направлению 42.03.01 Реклама и связи с общественностью.

Предшествующими курсами, на которых непосредственно базируется дисциплина «Компьютерная графика 3D, анимация в рекламе», являются: «Основы инфографики», «Основы фотографии», «Информационные технологии и базы данных в прикладных коммуникациях».

Дисциплина «Компьютерная графика 3D, анимация в рекламе» является основополагающей для изучения следующих дисциплин: «Работа с текстами в РиСО», «Информационные технологии в медиапланировании».

Рабочая программа дисциплины «Компьютерная графика 3D, анимация в рекламе» для инвалидов и лиц с ограниченными возможностями здоровья разрабатывается индивидуально с учетом особенностей психофизического развития, индивидуальных возможностей и состояния здоровья таких обучающихся.

## <span id="page-8-0"></span>**3. Перечень планируемых результатов обучения по дисциплине, соотнесенных с планируемыми результатами освоения образовательной программы**

Изучение данной учебной дисциплины направлено на формирование у обучающихся компетенций, представленных в таблице 1.

# Таблица 1

# **Требования к результатам освоения учебной дисциплины**

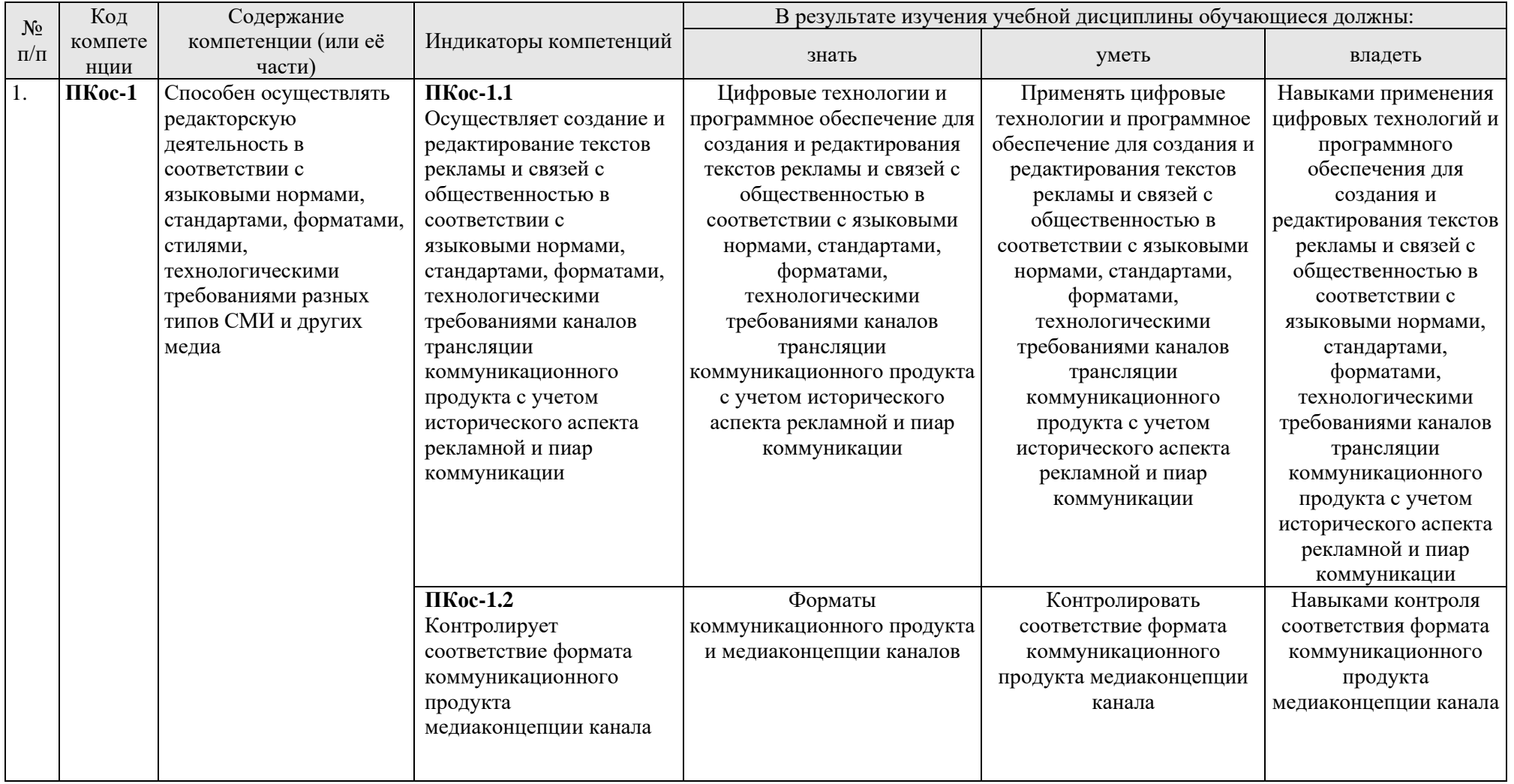

#### **4. Структура и содержание дисциплины**

## <span id="page-10-1"></span><span id="page-10-0"></span>**4.1 Распределение трудоёмкости дисциплины по видам работ по семестрам**

Общая трудоёмкость дисциплины составляет 4 зач. единиц (144 часа), их распределение по видам работ в 5 семестре представлено в табл. 2.

Таблица 2

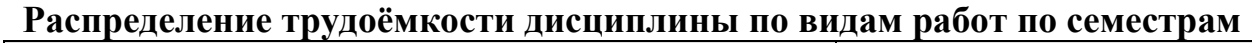

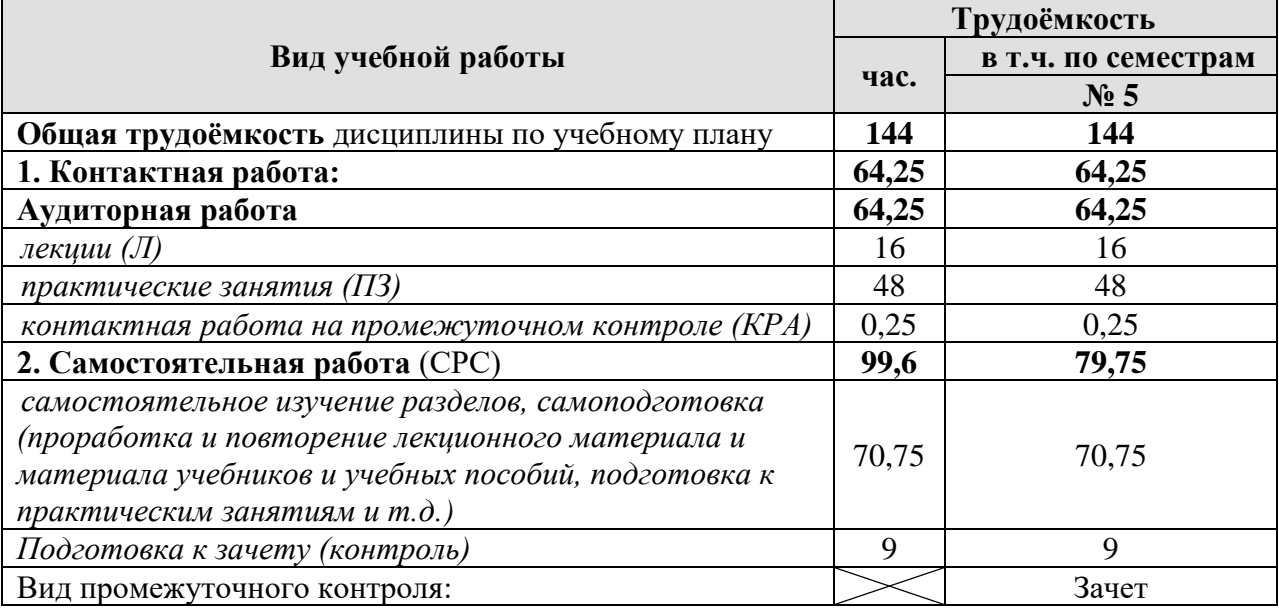

#### **4.2 Содержание дисциплины**

Таблица 3

#### **Тематический план учебной дисциплины**

<span id="page-10-2"></span>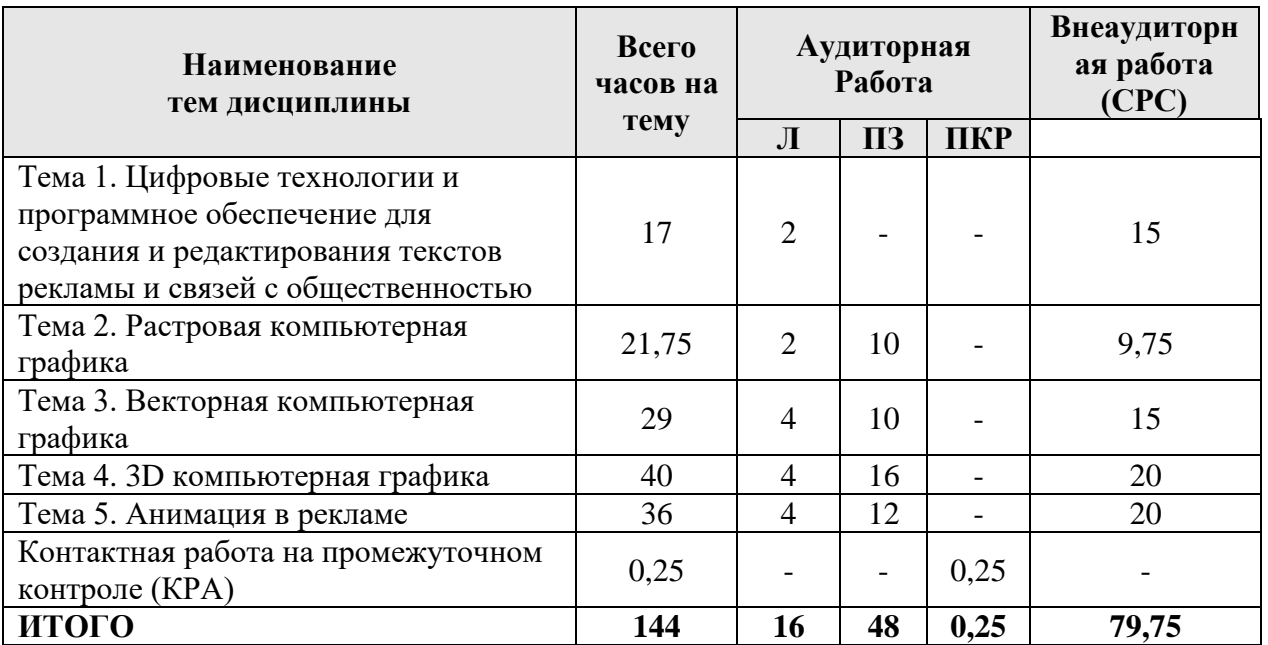

## **Тема 1. Цифровые технологии и программное обеспечение для создания и редактирования текстов рекламы и связей с общественностью**

Цифровые технологии и программное обеспечение для создания и редактирования текстов рекламы и связей с общественностью в соответствии с языковыми нормами, стандартами, форматами, технологическими требованиями каналов трансляции коммуникационного продукта с учетом исторического

аспекта рекламной и пиар коммуникации. Форматы коммуникационного продукта и медиаконцепции каналов. Трёхмерная реклама. Трёхмерные цифровые модели товаров. Виртуальные туры. Представление контента в виде визуальных панорам 360°.

## **Тема 2. Растровая компьютерная графика**

Программные средства обработки растровых изображений (Adobe Photoshop, GIMP). Растровое изображение: пиксель, характеристики, разрешение, форматы. Цветовые модели. Многослойные изображения. Работа со слоями. Каналы и маски, стили и эффекты.

- Содержание команд функционального меню и палитры растрового графического редактора;
- − Инструменты растрового графического редактора;
- − Инструменты для работы с текстом. Текст-маска;
- − Техника рисования в растровой среде. Цветовые модели;
- − Заливка и коррекция изображения. Создание градиентных переходов;
- − Многослойные изображения. Работа со слоями;
- − Техника ретуширования, цветовая тоновая коррекция изображения;
- − Каналы и маски, стили и эффекты;
- − Редактирование и преобразование изображений в растровом редакторе с применением эффектов и фильтров.

## **Тема 3. Векторная компьютерная графика**

Технология обработки векторных изображений (СorelDRAW). Операции с объектами. Редактирование геометрической формы объекта. Рисование и редактирование объектов произвольной формы, кривая Безье. Работа с цветом, прозрачность объекта, цветоделение. Средства повышенной точности, линейки, сетки, направляющие. Использование растровых изображений.

- Окно программы векторного графического редактора. Команды главного меню, панель инструментов;
- Графические примитивы. Рисование и редактирование базовых фигур;
- Операции с объектами. Управление масштабом объекта, упорядочение размещение объектов, группировка и соединение объектов;
- Редактирование геометрической формы объекта, изменение формы с помощью инструментов;
- Рисование и редактирование объектов произвольной формы, кривая Безье;
- − Работа с цветом, прозрачность объекта, цветоделение;
- Создание текстовых объектов. Редактирование и форматирование текста;
- − Средства повышенной точности, линейки, сетки, направляющие.
- Использование растровых изображений. Обработка и цветокоррекция изображений;
- − Использование спецэффектов, перспектива, тень, объём.

#### **Тема 4. 3D компьютерная графика**

3-D графика и технологии ее обработки (Autodesk 3D max, 3ds Max, Pixologic Zbrush, Blender, Google SketchUp, КОМПАС). 3D-принтер.

Трёхмерная графика в современном мире, ее применение в рекламе. Этапы создания трёхмерного изображения: моделирование, текстурирование, настройка освещения, создание анимации, рендеринг, композитинг или компоновка. Интерфейс программы 3ds Max. Примитивы. Модификаторы. Печать на 3d-принтере. Освоение интерфейса программы Polygon. Настройки печати. Экспорт моделей из 3ds Max. Материалы и освещение. Моделирование в Google SketchUp. Основы трёхмерного моделирования с САПР AutoCAD.

#### **Тема 5. Анимация в рекламе**

Программы для создания 3D-анимации. Технология Flash.

 Знакомство с Adobe Flash CS3. Редактор мультимедиа- и веб-приложений Adobe Flash. Сравнительный анализ растрового и векторного форматов. Интерфейс среды Flash. Работа с объектами. Объекты многократного использования. Многослойные изображения. Работа со слоями. Анимация с использованием временной шкалы. Анимация текста. Создание кнопок и сцены для веб-ресурса.

Окно программы Adobe Flash CS3, способы кодирования графической информации в растровых и векторных форматах. Рисование: Контуры. Основные инструменты рисования контуров, панель Color, принципы редактирования контуров с помощью инструментов Selection и Subselection. Заливки. Типы заливок и приёмы работы с ними, инструменты Brush и Eraser. Геометрические фигуры. Геометрические фигуры – прямоугольник, овал, многоугольник, фигуры с настройкой. Особое внимание уделяется различия между режимом слияния и режимом рисования объектов. Анимация: Покадровая анимация. Методы создания и редактирования покадровой анимации. Анимация формы. Анимация движения.

Программы для создания 3D-анимации: DAZ Studio, iClone, Aurora 3D Animation Maker. Gif анимация.

## **4.3 Лекции/практические занятия**

Таблица 4

#### <span id="page-12-0"></span>**Содержание лекций/ практических занятий и контрольные мероприятия**

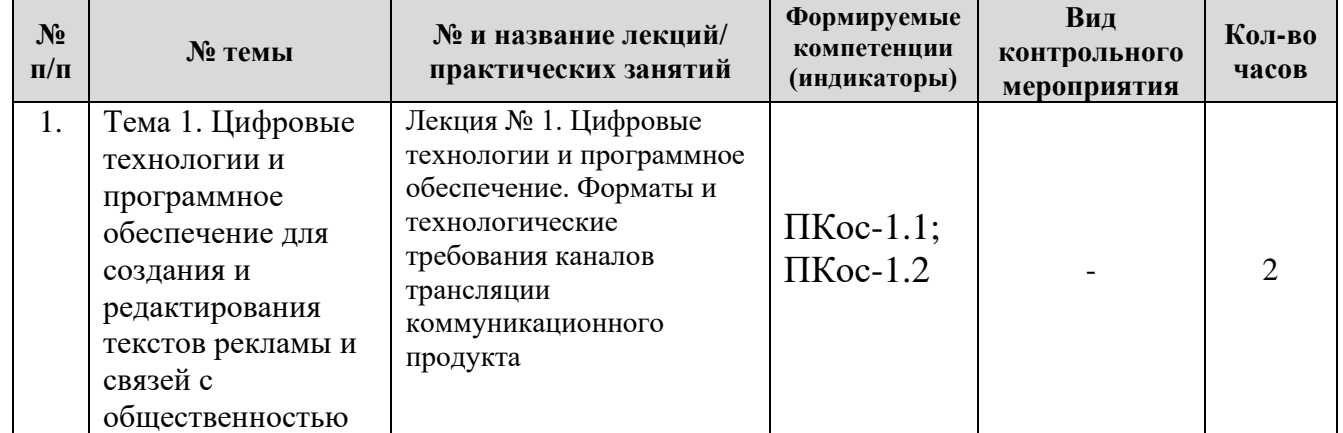

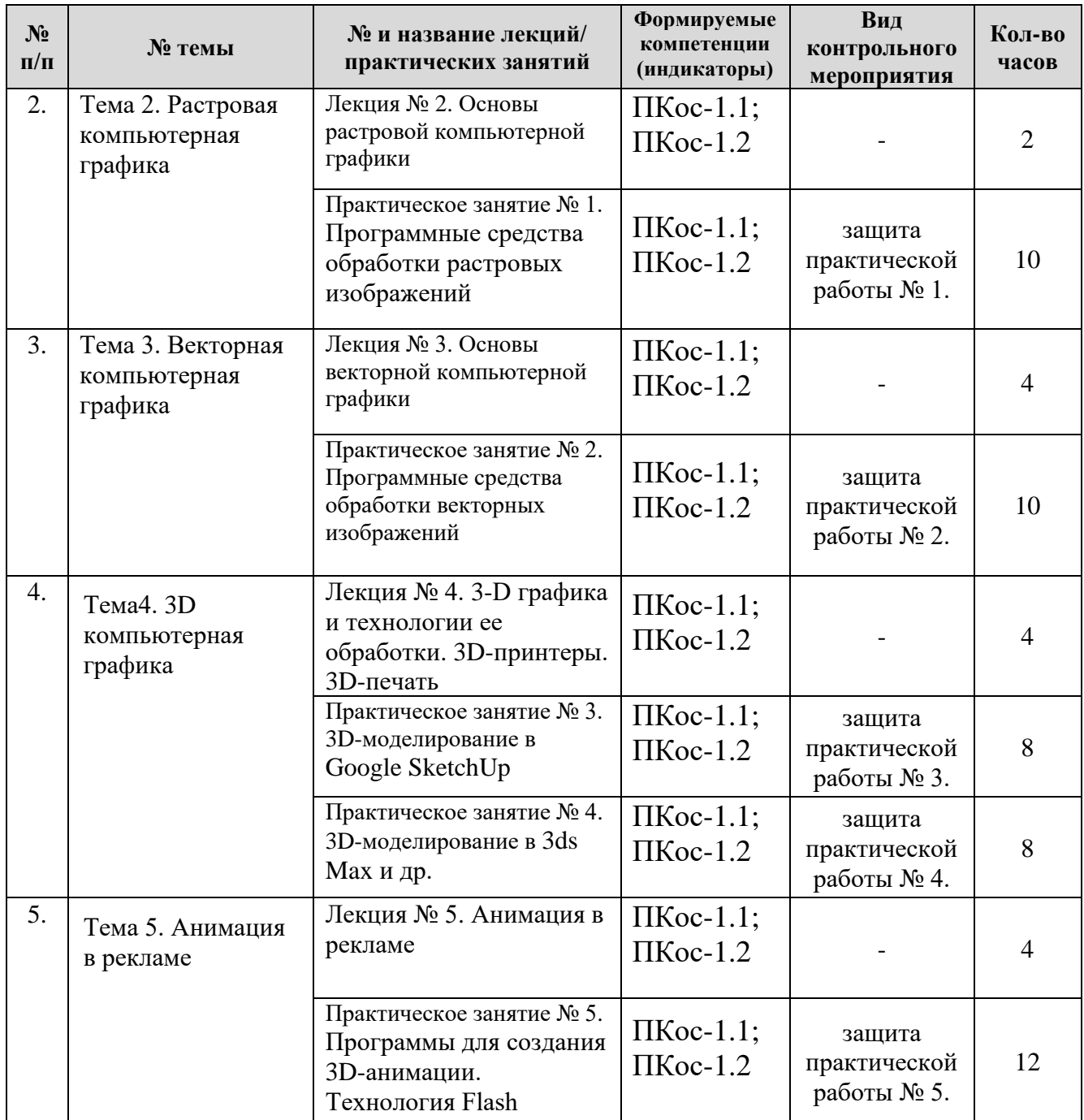

Таблица 5

#### **Перечень вопросов для самостоятельного изучения дисциплины**

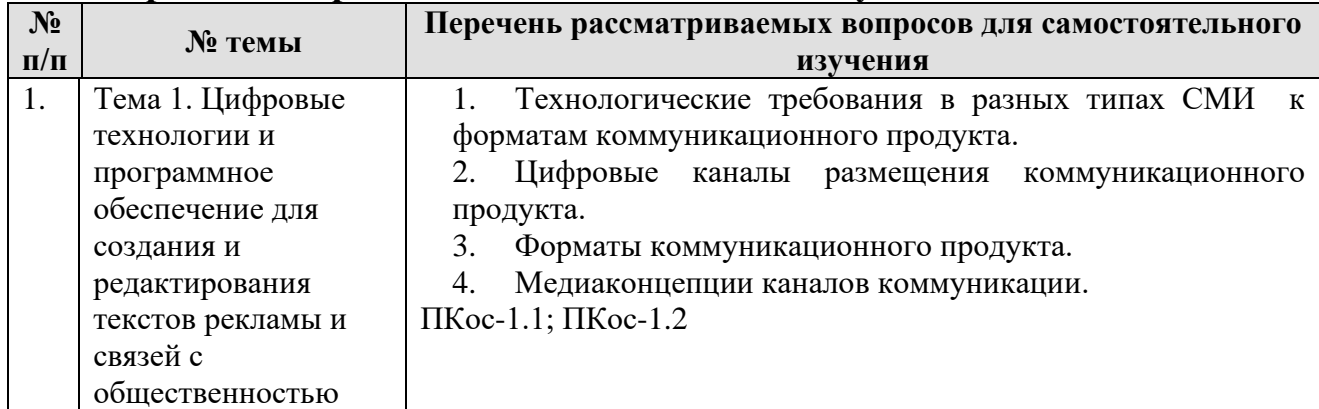

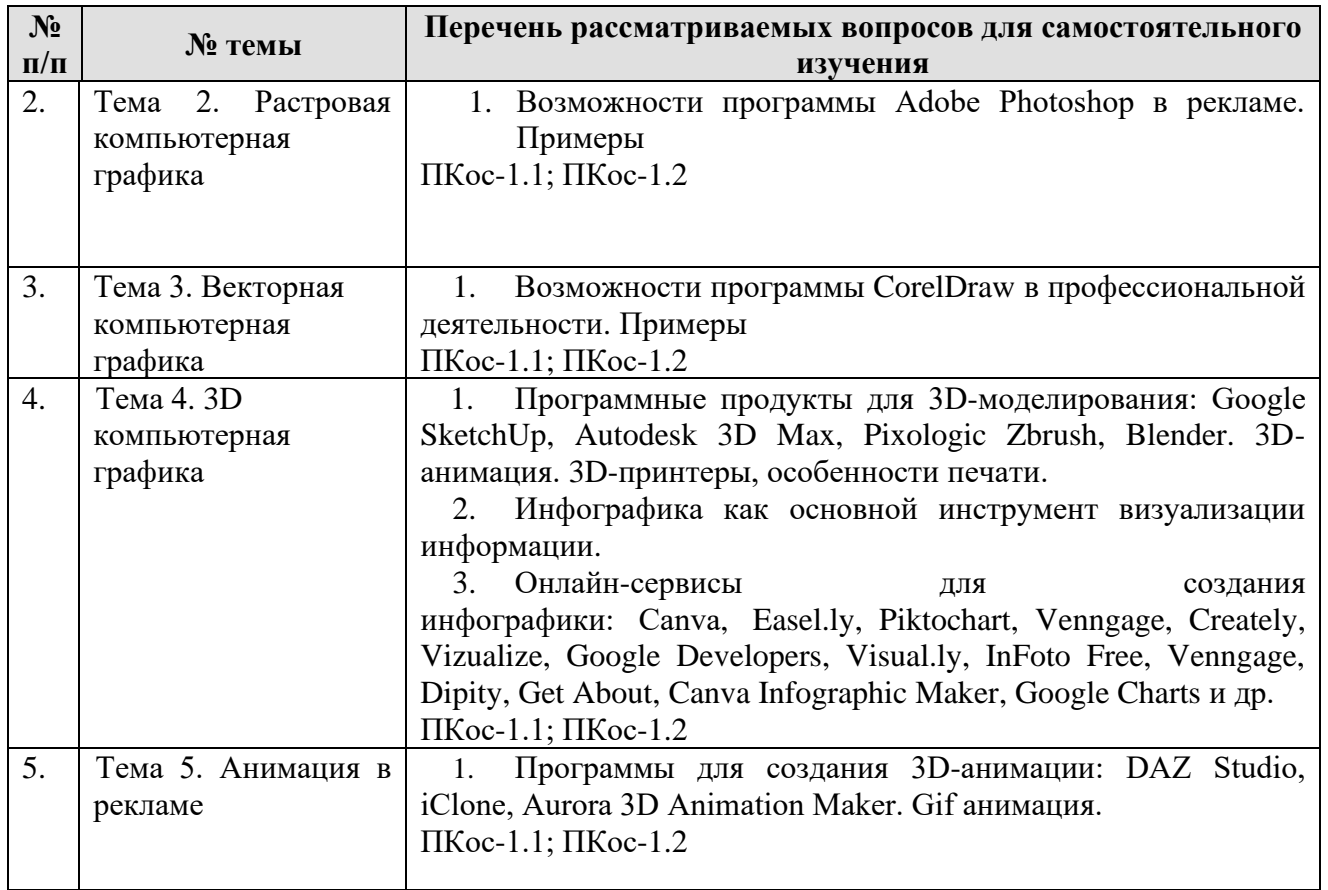

#### **5. Образовательные технологии**

Таблица 6

#### <span id="page-14-0"></span>**Применение активных и интерактивных образовательных технологий**

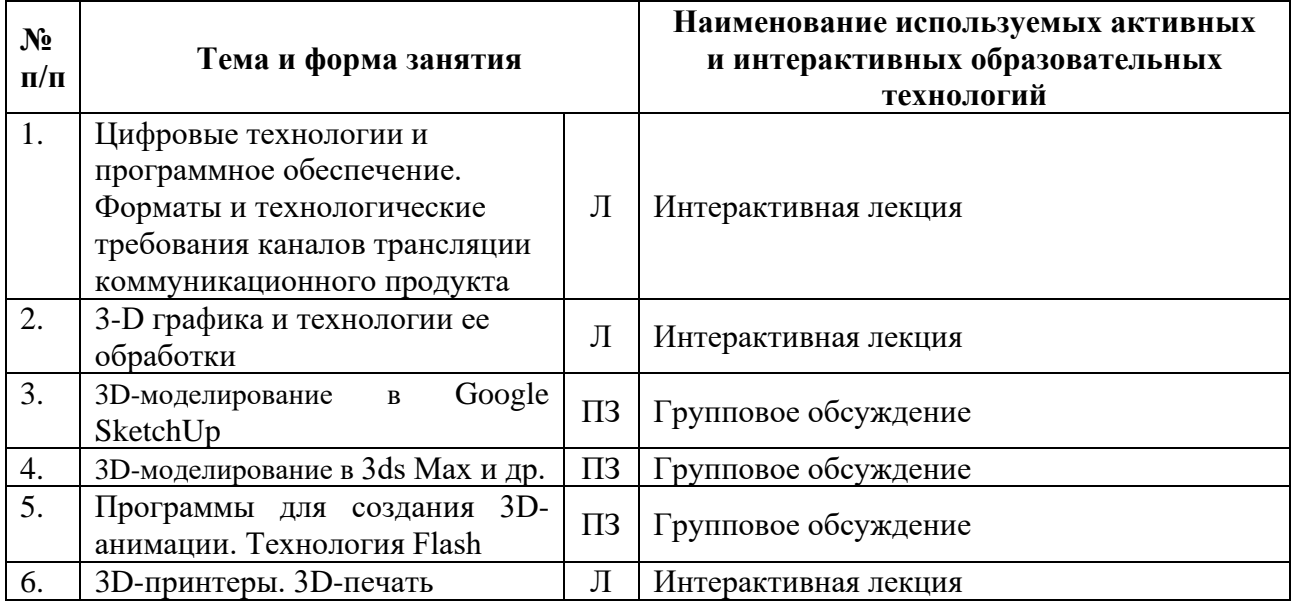

#### <span id="page-14-1"></span>**6. Текущий контроль успеваемости и промежуточная аттестация по итогам освоения дисциплины**

<span id="page-14-2"></span>**6.1 Типовые контрольные задания или иные материалы, необходимые для оценки знаний, умений и навыков и (или) опыта деятельности** 

*1) Примеры заданий практических работ*

## **Практическая работа № 1.** Программные средства обработки растровых изображений

## Тема 1. Растровая компьютерная графика

Примеры заданий:

- − Изучение возможностей меню, панели инструментов, цветовой палитры;
- − Простейшие приёмы работы;
- − Создание декоративного текста;
- − Создание изображения в технике свободного рисования;
- − Создание коллажа;
- − Создание фоторамки;
- − Ретушь фотографии, создание журнального фотоснимка;
- − Создание поздравительной открытки, пригласительного письма;
- − Создание журнальной страницы;
- − Создание выпускного альбома;
- − Создание текста рекламы.

**Практическая работа № 2.** Программные средства обработки векторных изображений

Тема 2. Векторная компьютерная графика

Примеры заданий:

- − Изучение возможностей меню, панели инструментов, цветовой палитры;
- − Основы работы в векторном графическом редакторе;
- − Создание декоративного текста;
- − Создание изображения в технике свободного рисования;
- − Создание визитки, листовки, буклета;
- − Создание афиши, рекламного баннера;
- − Создание текста рекламы.

## **Практическая работа № 3.** 3D-моделирование в Google SketchUp

Тема 3. 3D компьютерная графика

## Примеры заданий:

− Знакомство с пользовательским интерфейсом SketchUp;

− Создание моделей в SketchUp: просмотр моделей в 3D-пространстве с помощью инструментов камеры ("Вращать", "Увеличить масштаб", "Уменьшить масштаб", "Панорамировать"). Создание двумерных поверхностей и фигур; преобразование двумерных поверхностей в трехмерные геометрические элементы с помощью инструмента "Тяни/толкай";

- − Просмотр модели в 3D-пространстве;
- − Создание фигур с помощью инструмента "Тяни/толкай";
- − Моделирование рекламных продуктов/товаров;
- − Разработка и создание дизайн проекта.

## **Практическая работа № 4.** 3D-моделирование в 3ds Max

Примеры заданий:

− Создание и редактирование простых объектов;

- − Создание конструкций из примитивов, рендеринг;
- − Применение модификаторов;
- − Сплайны, тела вращения;
- − Выдавливание, фаски, лофтинг;
- − Создание простого ландшафта;
- − Булевы операции;
- − Составные объекты;
- − Сеточные модели;
- − Создание надписей;
- − Архитектурные объекты;
- − Построение модели дома и других объектов;
- − Материалы;
- − Анимация;
- − Освещение.

**Практическая работа № 5.** Программы для создания 3D-анимации.

Технология Flash

Тема 4. Анимация в рекламе

Примеры заданий (Adobe Flash CS3):

- − Редактирование изображений. Инструменты выделения и рисования;
- − Анимация. Покадровая анимация изображений. Создание анимационных фильмов;
	- − Анимация. Автоматическая анимация;

− Анимация. Совмещение покадровой и автоматической анимации. Создание анимационных фильмов;

- − Анимация объектов: анимация трансформации, анимация цвета;
- − Слои. Использование и взаимодействие слоёв;
- − Слои. Управление траекторией перемещения объекта. Движение по направляющей. Создание анимационных фильмов;

− Слои. Использование маски. Анимация маски. Создание анимационных фильмов;

− Символы. Создание и редактирование символов;

− Создание символов. Символ "Кнопка" (Button). Создание анимационных фильмов;

− Создание символов. Символ "Клип" (Movie).

## *2) Примерный перечень вопросов, выносимых на промежуточный контроль (зачет)*

1. Цифровые технологии и программное обеспечение для создания и редактирования текстов рекламы и связей с общественностью.

2. Форматы коммуникационного продукта.

3. Медиаконцепции каналов коммуникации.

4. Цифровые каналы размещения коммуникационного продукта.

5. Технологические требования в разных типах СМИ к форматам коммуникационного продукта.

6. Формы представления рекламных текстов, объектов в цифровых каналах.

7. Формы визуального контента.

8. Виды компьютерной графики, практическая значимость.

9. Растровая графика: области применения.

10. Векторная графика: области применения.

11. Трёхмерная графика: области применения.

12. Технологии обработки растровых изображений.

13.Цветовые модели в растровой графике.

14. Возможности программы Adobe Photoshop в рекламе. Примеры.

15. Растровое изображение: пиксель, характеристики, разрешение, форматы.

16. Технология обработки векторных изображений.

17. Возможности программы CorelDraw в профессиональной деятельности. Примеры.

18. Трёхмерная графика в современном мире, ее применение в рекламе.

19. Преимущества трёхмерного моделирования.

20. 3-D графика и технологии ее обработки.

21. Этапы создания трёхмерного изображения.

22. 3D-моделирование: построение математической модели.

23. Текстурирование в 3D графике: наложение текстур.

24. Рендеринг: сущность данного этапа создания 3D-изображения.

25. 3D-принтеры. Принципы работы.

26. 3D-печать. Метод послойной печати.

27. Программы для трёхмерного моделирования.

28. Этапы создания трёхмерного изображения.

29. Возможности программы Adobe Flash CS3 в подготовке рекламных продуктов.

30. Возможности программы 3ds Max в подготовке рекламных продуктов.

31. Возможности программы Google SketchUp в подготовке рекламных продуктов.

32. Технологии работы с видео.

33. Программы для создания 3D-анимации.

34. 3D-моделирование объектов.

35. Технология Flash: сущность, практическая значимость.

36. Этапы создания анимации.

37. Adobe Flash: функционал, возможности.

38. Gif анимация, сущность, практическая значимость.

#### <span id="page-18-0"></span>**6.2 Описание показателей и критериев контроля успеваемости, описание шкал оценивания**

Для оценки знаний, умений, навыков и формирования компетенций по дисциплине применяется традиционная система контроля и оценки успеваемости студентов.

При использовании традиционной системы контроля и оценки успеваемости студентов представлены критерии выставления оценок: «зачтено», «не зачтено».

Промежуточный контроль знаний проводится в форме зачета.

Критерии выставления оценок на зачете представлены в таблице 7.

Таблица 7

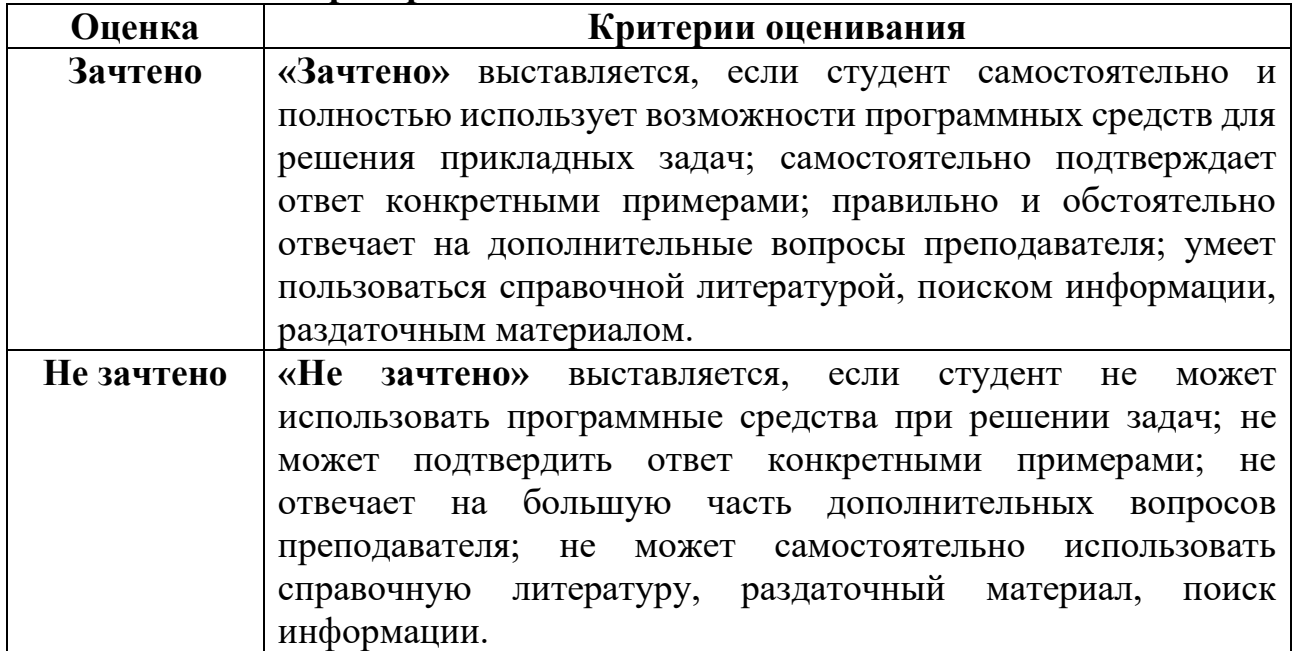

#### **Критерии выставления оценок на зачете**

#### <span id="page-18-2"></span><span id="page-18-1"></span>**7. Учебно-методическое и информационное обеспечение дисциплины 7.1 Основная литература**

1. Скакова, А.Г. Рисунок и живопись: учебник / А. Г. Скакова; Российский государственный аграрный университет - МСХА имени К. А. Тимирязева (Москва). – Электрон. текстовые дан. – Москва, 2018 – 168 с. – Коллекция: Учебная и учебно-методическая литература. – Режим доступа: http://elib.timacad.ru/dl/local/umo164.pdf. - Загл. с титул. экрана. - Электрон. версия печ. публикации. URL:http://elib.timacad.ru/dl/local/umo164.pdf.

2. Диков, А. В. Клиентские технологии веб-дизайна. HTML5 и CSS3: учебное пособие / А. В. Диков. – Санкт-Петербург: Лань, 2019. – 188 с. – ISBN 978-5-8114-3822-8. – Текст: электронный //Лань: электронно-библиотечная система. URL: https://e.lanbook.com/book/122174

3. Никулин, Е. А. Компьютерная графика. Модели и алгоритмы: учебное пособие / Е. А. Никулин. – Санкт-Петербург: Лань, 2017. – 708 с. – ISBN 978-5-8114-2505-1. – Текст: электронный // Лань: электронно-библиотечная система. – URL: https://e.lanbook.com/book/93702

<span id="page-19-0"></span>1. Довганюк, А.И. Векторные графические системы в ландшафтной архитектуре: методические указания / А. И. Довганюк, Е. С. Довганюк; Российский государственный аграрный университет - МСХА имени К. А. Тимирязева (Москва), Факультет садоводства и ландшафтной архитектуры, Кафедра ландшафтной архитектуры. – Электрон. текстовые дан. – Москва: РГАУ-МСХА им. К. А. Тимирязева, 2018 – 45 с. – Коллекция: Учебная и учебно-методическая литература. – Режим доступа: http://elib.timacad.ru/dl/local/umo114.pdf. - Загл. с титул. экрана. – URL:http://elib.timacad.ru/dl/local/umo114.pdf.

2. Лемешко, Т.Б. Информационные технологии в профессиональной деятельности / Т. Б. Лемешко; Российский государственный аграрный университет - МСХА имени К. А. Тимирязева (Москва). – Электрон. текстовые дан. – Москва, 2018 – 102 с. – Коллекция: Учебная и учебнометодическая литература. – Режим доступа: http://elib.timacad.ru/dl/local/umo358.pdf. - Загл. с титул. экрана. - Электрон. версия печ. публикации. – URL:http://elib.timacad.ru/dl/local/umo358.pdf.

3. Довганюк, А.И. Практические занятия и самостоятельная работа студентов по дисциплине "Компьютерная графика в садоводстве": учебно-методическое пособие / А. И. Довганюк; Российский государственный аграрный университет - МСХА имени К. А. Тимирязева (Москва). – Электрон. текстовые дан. – Москва: РГАУ-МСХА им. К. А. Тимирязева, 2015 – 93 с.: цв.ил. – Коллекция: Учебная и учебно-методическая литература. – Режим доступа: http://elib.timacad.ru/dl/local/162.pdf. - Загл. с титул. экрана. - Электрон. версия печ. публикации. -URL:http://elib.timacad.ru/dl/local/162.pdf

#### <span id="page-19-1"></span>**8. Перечень ресурсов информационно-телекоммуникационной сети «Интернет», необходимых для освоения дисциплины**

1. Бесплатное дистанционное обучение в Национальном Открытом Университете «ИНТУИТ» [Электронный ресурс]. – Режим доступа: http://www.intuit.ru (открытый доступ).

2. Видеоуроки по Adobe Flash [Электронный ресурс]. – Режим доступа: http://compteacher.ru/graphics/flash (открытый доступ).

3. Видеоуроки по CorelDRAW X3 [Электронный ресурс]. – Режим доступа: http://www.youtube.com/watch?v=RIqipetuAwg (открытый доступ).

4. Официальный сайт Autodesk. [Электронный ресурс]. – Режим доступа: https://www.autodesk.ru (открытый доступ).

#### **9. Перечень программного обеспечения**

Таблица 8

<span id="page-19-2"></span>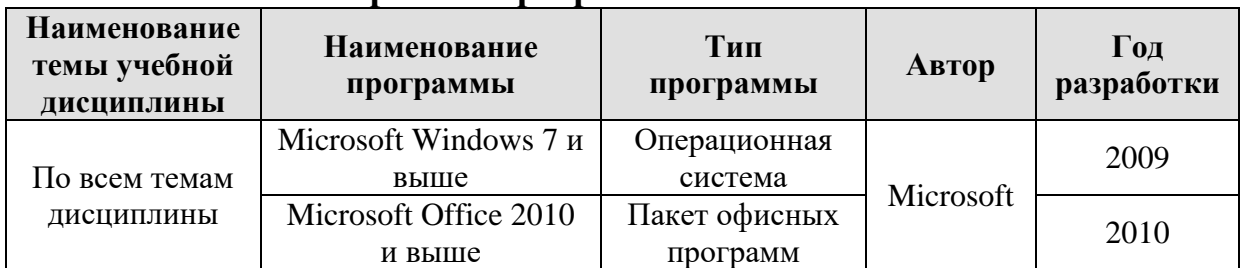

#### **Перечень программного обеспечения**

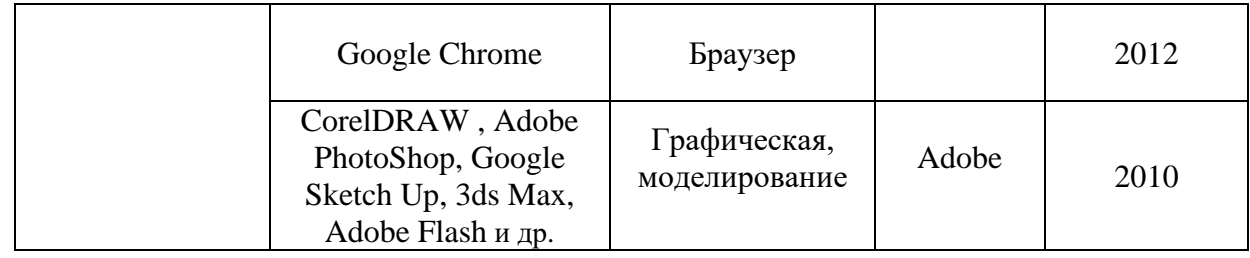

#### **10. Описание материально-технической базы, необходимой для осуществления образовательного процесса по дисциплине**

<span id="page-20-0"></span>Для проведения лекционных и практических занятий по дисциплине «Компьютерная графика 3D, анимация в рекламе» необходимы аудитория и компьютерный класс, подключенные к сети Интернет, оснащенные средствами мультимедиа и программными средствами: MS Windows 7/8/10; MS Office 2007/2010/2013/365 (Office Online), графическими программами, программами 3D-анимации, 3D-моделирования, 3D-оборудованием, программой демонстрации NetOp School, браузером Google Chrome.

Лекции проводятся в специализированной аудитории, оборудованной мультимедийным проектором для демонстрации компьютерных презентаций.

Для проведения практических занятий по дисциплине «Компьютерная графика 3D, анимация в рекламе» необходим компьютерный класс с установленными на ПК программным обеспечением, указанным в п. 9.

Таблина 9

#### **Сведения об обеспеченности специализированными аудиториями, кабинетами, лабораториями**

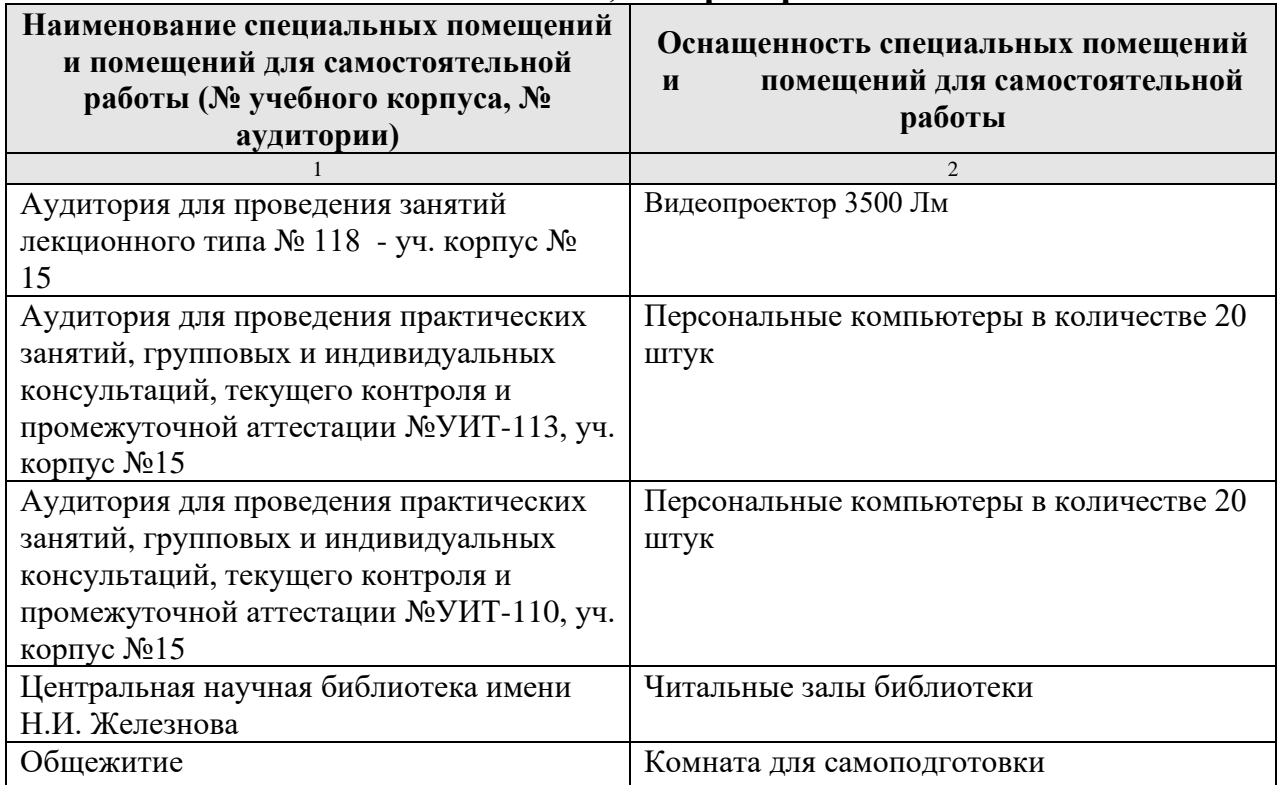

#### <span id="page-21-0"></span>**11. Методические рекомендации студентам по освоению дисциплины**

Изучение учебной дисциплины «Компьютерная графика 3D, анимация в рекламе» включает освоение материалов лекций, приобретение практических навыков работы с программными средствами, самостоятельную работу.

На лекциях при помощи мультимедиа проектора и презентаций раскрываются основные теоретические вопросы дисциплины, делаются акценты на наиболее сложные положения изучаемого материала.

Лекционный материал следует просматривать и изучать по конспекту/электронной презентации самостоятельно после аудиторных занятий. Для более углубленного изучения материала необходимо использовать рекомендованную литературу и Интернет-ресурсы.

Практические занятия проводятся в компьютерных классах с применением раздаточных материалов. На занятиях необходимо иметь электронный носитель информации – флэш-карту для сохранения результатов своей работы и копирования методических материалов и домашних заданий. Учебные материалы можно сохранять в облачных сервисах: Google Диск, Яндекс.Диск, Облако Mail.Ru, Dropbox.

Посещение лекций и практических занятий – обязательно.

Консультирование по выполнению заданий практических и самостоятельных работ проводится в компьютерных классах во время консультаций по графику (см. на стендах кафедры), а также через электронный обмен сообщениями с преподавателями, посредством Интернет и электронной информационно-образовательной среды Университета через личный кабинет.

Необходимо соблюдать сроки выполнения всех заданий.

<span id="page-21-1"></span>Полученные оценки за выполненные задания являются основой для промежуточной аттестации.

## **Виды и формы отработки пропущенных занятий**

Студент, обязан отработать:

− пропущенные лекции – представив преподавателю конспект лекции, ответив на вопросы устно;

− пропущенные практические занятия – в форме выполнения заданий, посещения дополнительных занятий.

#### <span id="page-21-2"></span>**12. Методические рекомендации преподавателям по организации обучения по дисциплине**

Учебный процесс по курсу «Компьютерная графика 3D, анимация в рекламе» включает следующие организационные формы: лекции, практические занятия и консультации, а также систему контроля знаний, самостоятельную работу студентов.

Методика чтения лекций зависит от цели и задач изучения предмета/раздела, а также уровня общей подготовки обучающихся, форма ее проведения – от характера темы и содержания материала. Высокая эффективность деятельности преподавателя во время чтения лекции достигается за счет глубокого освоения предметной области, педагогического мастерства, высокой речевой культуры и ораторского искусства, когда учитывается психология аудитории, закономерности восприятия, внимания, мышления, эмоциональные процессы учащихся, обратная связь и принципы дидактики.

При подготовке материала лекции преподавателю необходимо:

− учитывать требования государственного образовательного стандарта, учебного плана и рабочей программы;

− применять принципы дидактики (наглядность, от теории к практике, доступность, структуризация и систематизация и т.д.);

− уметь создавать интерактивные презентации;

− уметь использовать технические (проектор) и программные средства (например, программу подготовки презентаций MS PowerPoint, программу управления компьютерным классом NetOp School) и др.

Для проведения практических занятий преподавателю следует разрабатывать задания различной степени сложности, инструкции (методические указания) по выполнению каждого задания, раздаточный материал в печатном и электронном виде.

По курсу «Компьютерная графика 3D, анимация в рекламе» должны быть организованы:

− «очные» консультации в компьютерном классе, проводимые преподавателем согласно графику (размещается на стендах кафедры);

− off-line консультации, проводимые преподавателем с помощью электронной почты;

− взаимодействия в электронной информационно-образовательной среде Университета через личный кабинет.

Преподаватель должен использовать различные методы обучения:

− объяснительно-иллюстративный (лекция, объяснение, работа с учебником, демонстрация презентаций);

− репродуктивный (воспроизведение действий по применению знаний на практике, деятельность по алгоритму, программирование);

− частично-поисковый (поиск решения познавательных задач под руководством преподавателя);

− исследовательский метод, в котором после анализа материала, постановки проблем и задач и краткого устного или письменного инструктажа обучаемые самостоятельно изучают литературу, источники, ведут наблюдения и измерения и выполняют другие действия поискового характера.

− активные методы: групповое обсуждение, интерактивная лекция и др.

#### **Программу разработали:**

Лемешко Т.Б., ст. преподаватель Худякова Е.В., д.э.н., профессор

#### **РЕЦЕНЗИЯ**

#### **на рабочую программу дисциплины Б1.В.ДВ.04.01 «КОМПЬЮТЕРНАЯ ГРАФИКА 3D, АНИМАЦИЯ В РЕКЛАМЕ» ОПОП ВО по направлению 42.03.01 Реклама и связи с общественностью, направленность «Реклама и связи с общественностью в отрасли (в сфере АПК)» (квалификация выпускника – бакалавр)**

Остапчук Татьяной Владимировной, доцентом кафедры бухгалтерского учета ФГБОУ ВО РГАУ-МСХА имени К.А. Тимирязева, кандидатом экономических наук (далее по тексту рецензент) проведено рецензирование рабочей программы дисциплины «Компьютерная графика 3D, анимация в рекламе» ОПОП ВО по направлению 42.03.01 Реклама и связи с общественностью, направленность «Реклама и связи с общественностью в отрасли (в сфере АПК)» (бакалавриат), разработанной в ФГБОУ ВО «Российский государственный аграрный университет – МСХА имени К.А. Тимирязева» на кафедре прикладной информатики (разработчики: Худякова Е.В., д.э.н., профессор, Лемешко Т.Б., ст. преподаватель).

Рассмотрев представленные на рецензирование материалы, рецензент пришел к следующим выводам:

1. Предъявленная рабочая программа дисциплины «Компьютерная графика 3D, анимация в рекламе» (далее по тексту Программа) *соответствует* требованиям ФГОС ВО по направлению 42.03.01 Реклама и связи с общественностью. Программа *содержит* все основные разделы, *соответствует* требованиям к нормативно-методическим документам.

2. Представленная в Программе *актуальность* учебной дисциплины в рамках реализации ОПОП ВО *не подлежит сомнению* – дисциплина по выбору включена в часть, формируемая участниками образовательных отношений учебного цикла – Б1.В.ДВ.

3. Представленные в Программе *цели* дисциплины *соответствуют* требованиям ФГОС ВО направления 42.03.01 Реклама и связи с общественностью.

4. В соответствии с Программой за дисциплиной «Компьютерная графика 3D, анимация в рекламе» закреплены **профессиональные компетенции (индикаторы)**: **ПКос-1.1; ПКос-1.2**

5. Дисциплина «Компьютерная графика 3D, анимация в рекламе» и представленная Программа *способна реализовать* их в объявленных требованиях.

6. *Результаты обучения*, представленные в Программе в категориях знать, уметь, владеть *соответствуют* специфике и содержанию дисциплины и *демонстрируют возможность* получения заявленных результатов.

7. Общая трудоёмкость дисциплины «Компьютерная графика 3D, анимация в рекламе» составляет 4 зачётных единицы (144 часа).

8. Информация о взаимосвязи изучаемых дисциплин и вопросам исключения дублирования в содержании дисциплин *соответствует* действительности. Дисциплина «Компьютерная графика 3D, анимация в рекламе» взаимосвязана с другими дисциплинами ОПОП ВО и Учебного плана по направлению 42.03.01 Реклама и связи с общественностью.

9. Представленная Программа предполагает использование современных образовательных технологий, используемые при реализации различных видов учебной работы. Формы образовательных технологи*й соответствуют* специфике дисциплины.

10. Программа дисциплины «Компьютерная графика 3D, анимация в рекламе» предполагает проведение занятий в интерактивной форме.

11. Виды, содержание и трудоёмкость самостоятельной работы студентов, представленные в Программе, *соответствуют* требованиям к подготовке выпускников, содержащимся во ФГОС ВО направления 42.03.01 Реклама и связи с общественностью.

12. Представленные и описанные в Программе формы *текущей* оценки знаний *соответствуют* специфике дисциплины и требованиям к выпускникам. Форма промежуточного контроля знаний студентов, предусмотренная Программой, осуществляется в форме зачета, что *соответствует* статусу дисциплины по выбору, включенная в часть, формируемая

участниками образовательных отношений учебного цикла - Б1. ФГОС ВО направления 42.03.01 Реклама и связи с общественностью.

12. Формы оценки знаний, представленные в Программе, соответствуют специфике дисциплины и требованиям к выпускникам.

13. Учебно-методическое обеспечение дисциплины представлено: основной литературой - 3 источника, дополнительной литературой - 3 наименования, Интернетресурсы - 4 источника и соответствует требованиям ФГОС ВО направления 42.03.01 Реклама и связи с общественностью.

14. Материально-техническое обеспечение дисциплины соответствует специфике дисциплины «Компьютерная графика 3D, анимация в рекламе» и обеспечивает использование современных образовательных, в том числе интерактивных методов обучения.

15. Методические рекомендации студентам и методические рекомендации преподавателям по организации обучения по дисциплине дают представление о специфике обучения по дисциплине «Компьютерная графика 3D, анимация в рекламе».

#### ОБЩИЕ ВЫВОДЫ

На основании проведенного рецензирования можно сделать заключение, что характер, структура и содержание рабочей программы дисциплины «Компьютерная графика 3D, анимация в рекламе» ОПОП ВО по направлению 42.03.01 Реклама и связи с общественностью, направленность «Реклама и связи с общественностью в отрасли (в сфере АПК)» (квалификация выпускника - бакалавр), разработанная Худяковой Е.В., д.э.н., профессором и Лемешко Т.Б., ст. преподавателем кафедры прикладной информатики, соответствует требованиям ФГОС ВО, современным требованиям экономики, рынка труда и позволит при её реализации успешно обеспечить формирование заявленных компетенций.

Рецензент: Остапчук Т.В., доцент кафедры бухгалтерского учета ФГБОУ ВО РГАУ-МСХА имени К.А. Тимирязева, кандидат экономических наук

 $\frac{\alpha}{\beta}$  01 2020 г.